# **REGOLAMENTO UTILIZZO GOOGLE WORKSPACE**

ai sensi del REGOLAMENTO GENERALE SULLA PROTEZIONE DEI DATI Regolamento (UE) 2016/679 del Parlamento europeo e del Consiglio del 27 aprile 2016, aggiornato con le rettifiche pubblicate sulla Gazzetta Ufficiale dell'Unione europea 127 del 23 maggio 2018.

Il presente **Regolamento** disciplina l'uso della piattaforma *Google Workspace*, attivata a partire dall'anno scolastico 2018/219, dall'Istituto Comprensivo "IC Dosolo Pomponesco Viadana" come supporto alla didattica.

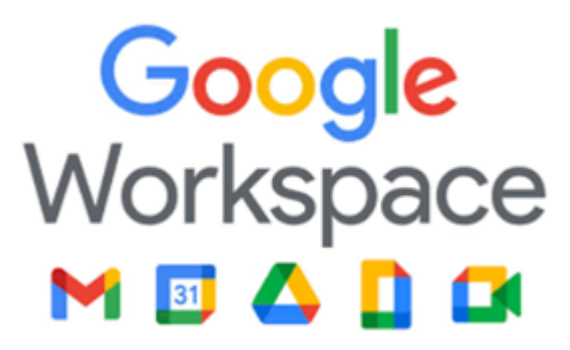

Il **Regolamento** si applica a **tutti gli utenti titolari di un account**, ovvero **docenti e studenti. La sua accettazione è condizione necessaria per l'attivazione e l'utilizzo dell'account.**

Per gli **alunni è indispensabile il consenso firmato dai genitori.**

# Copia del Regolamento è **pubblicata sul sito web dell'Istituto Comprensivo-Dosolo Pomponesco -Viadana**

- 1. Nel presente Regolamento i termini di seguito elencati hanno il seguente significato:
	- Istituto: Istituto Comprensivo "IC Dosolo Pomponesco Viadana MNIC83000Q, sede amministrativa in San Matteo D/C 46010, Via Colombo 2
	- Amministratore di sistema: l'incaricato dal Dirigente Scolastico per l'amministrazione del servizio
	- Servizio: *Google Workspace*, messo a disposizione della scuola
	- Fornitore: Google Inc. con sede in 1600 Amphitheatre Parkway Mountain View, CA 94043
	- Utente: colui che utilizza un account del servizio
	- Account: insieme di funzionalità, applicativi, strumenti e contenuti attribuiti ad un nome utente con le credenziali di accesso

## **2. NATURA E FINALITA' DEL SERVIZIO**

- 1. Il servizio consiste nell'accesso agli applicativi di *Google Workspace* del fornitore.
- 2. In particolare ogni utente avrà a disposizione una casella di posta elettronica, oltre alla possibilità di utilizzare tutti i servizi aggiuntivi di *Google Workspace* (Drive, Calendar, Moduli, Classroom, ecc) senza la necessità di procedere ad alcuna installazione per la loro funzionalità.
- 3. Il **servizio** è inteso come **supporto alla didattica** e ai servizi correlati con le attività scolastiche in generale: pertanto gli **account creati devono essere utilizzati esclusivamente per tali fini**.
- 4. La piattaforma Google Workspace rappresenta uno strumento utile anche per garantire la

possibilità di seguire le attività didattiche a distanza qualora sussistano particolari esigenze di apprendimento delle studentesse e degli studenti, ovvero per motivi di salute confermati da adeguata documentazione sanitaria attestante l'impossibilità di frequentare la scuola per un periodo di tempo superiore ad una settimana.

Per conoscere come Google Inc. tratta i dati, consultare la documentazione ai link indicati:

- [https://gsuite.google.com/terms/education\\_privacy.html](https://gsuite.google.com/terms/education_privacy.html) (Informativa privacy di G Suite for Education)
- <https://policies.google.com/privacy?hl=it> (Modalità di raccolta e uso dei dati dai servizi Google Inc.);
- <https://edu.google.com/trust/> (Privacy and Security servizi For Education).

# **3 SOGGETTI CHE POSSONO ACCEDERE AL SERVIZIO**

- 1. Le credenziali per l'accesso saranno fornite dall'Amministratore o da un suo delegato ai **docenti** (tempo indeterminato e determinato) al momento dell'assunzione, fino al termine dell'attività lavorativa presso l'Istituto.
- 2. Possono accedere al servizio gli **alunni** frequentanti l'Istituto Comprensivo "IC Dosolo Pomponesco Viadana" previa compilazione e consegna del modulo di consenso firmato dai genitori.

Il servizio sarà fruibile fino al termine del percorso di studi presso l'Istituto.

Nel caso degli studenti l'Amministratore ha, inoltre, limitato la fruibilità del servizio al dominio *icdosolopomponescoviadana.edu.it*.

Altre categorie di utenti possono richiedere la creazione di un account, per necessità didattiche o di servizio; in questo caso l'accoglimento della domanda è a discrezione del Dirigente Scolastico.

### **4 CONDIZIONI E NORME DI UTILIZZO**

- **● Per tutti gli utenti l'attivazione del servizio è subordinata all'accettazione esplicita del seguente Regolamento.**
- L'utente può accedere direttamente dal suo account istituzionale collegandosi al sito dell'Istituto o a Google.it, inserendo il nome utente (attribuito dall'istituzione scolastica) e la password fornita inizialmente dall'Amministratore o dai suoi delegati che sarà necessario modificare al primo accesso se adulto, per gli alunni la password non è modificabile.
- Gli account fanno parte del dominio **@icdosolopomponescoviadana.edu.it** di cui l'Istituto è proprietario.
- In caso di smarrimento della password l'utente potrà rivolgersi direttamente all'Amministratore o ai suoi delegati.
- Ogni **account è associato ad una persona fisica ed è perciò strettamente personale.** Le credenziali di accesso non possono, per nessun motivo, essere comunicate ad altre persone, né cedute a terzi.
- L'utente accetta pertanto di essere riconosciuto quale autore dei messaggi inviati dal suo

account e di essere il ricevente dei messaggi spediti dal suo account.

- I docenti si impegnano a consultare giornalmente la propria casella di posta istituzionale a cui saranno inviate circolari e informative.
- Al di fuori dei suddetti Servizi principali di Google Workspace for Education, l'Istituto autorizza i seguenti applicativi aggiuntivi sempre e solo per finalità di didattica. Qui di seguito un elenco: Al momento sono autorizzati le seguenti APP che sono confacenti ad un ambiente scolastico e possono perseguire una finalità istituzionale:

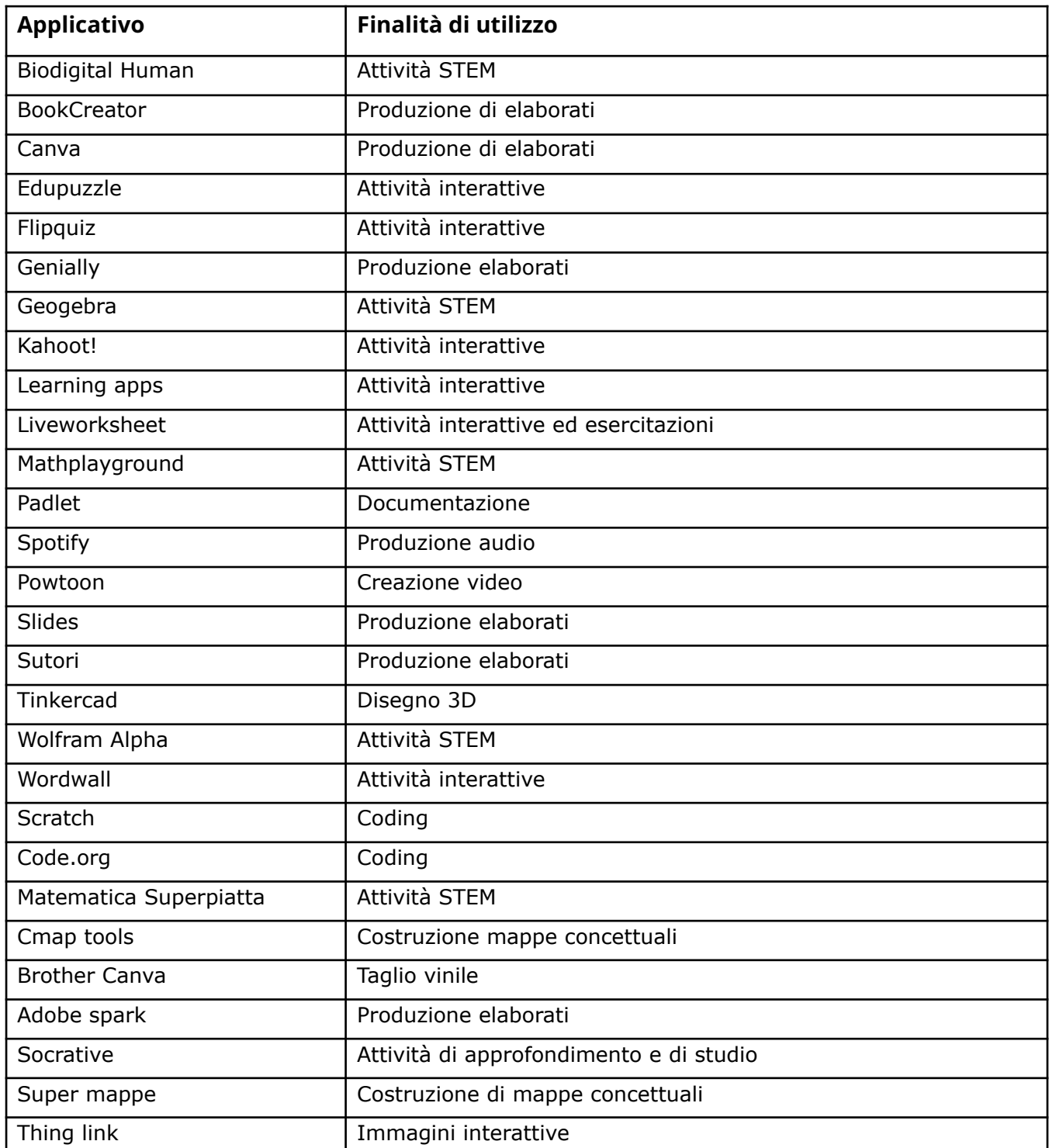

● Ulteriori applicativi esterni alla G-Workspace for education per cui è richiesta la creazione di un account sono utilizzabili solo dopo approvazione da parte del Collegio dei Docenti e integrazione del regolamento o specifica autorizzazione dei genitori.

- L'utente si impegna a non utilizzare il servizio per effettuare la gestione di comunicazioni e dati personali riservati.
- L'utente si impegna a non utilizzare il servizio per compiere azioni e/o comunicazioni che arrechino danni o turbative alla rete o a terzi utenti o che violino le leggi ed i Regolamenti d'Istituto vigenti.
- L'utente si impegna anche a rispettare le regole che disciplinano il comportamento nel rapportarsi con gli altri utenti e a non ledere i diritti e la dignità delle persone.
- L'utente si impegna a non trasmettere o condividere informazioni che possano presentare forme o contenuti di carattere osceno, blasfemo, diffamatorio o contrario all'ordine pubblico alle leggi vigenti in materia civile, penale ed amministrativa.
- E' vietato immettere in rete materiale che violi diritti d'autore, o altri diritti di proprietà intellettuali o industriali o che costituisca concorrenza sleale.
- L'utente s'impegna a non fare pubblicità, a non trasmettere o rendere disponibile attraverso il proprio account qualsiasi tipo di software, prodotto o servizio che violi il presente Regolamento o la legge vigente.
- L'utente è responsabile delle azioni compiute tramite il suo account e, pertanto, esonera l'Istituto da ogni pretesa o azione che dovesse essere rivolta all'Istituto medesimo da qualunque soggetto, in conseguenza di un uso improprio.

#### **5 ASPETTI DISCIPLINARI RELATIVI ALL'UTILIZZO DEGLI STRUMENTI DIGITALI**

1. Google Workspace, possiede un sistema di controllo molto efficace e puntuale che permette all'amministratore di sistema di verificare quotidianamente i cosiddetti log di accesso alla piattaforma. È possibile monitorare, in tempo reale, le sessioni di videoconferenza aperte, l'orario di inizio/termine della singola sessione, i partecipanti che hanno avuto accesso e il loro orario di ingresso e uscita. La piattaforma è quindi in grado di segnalare tutti gli eventuali abusi, occorsi prima, durante e dopo ogni sessione di lavoro.

2. Gli account personali sul Registro elettronico e sulla Google Workspace sono degli account di lavoro o di studio, pertanto, è severamente proibito l'utilizzo delle loro applicazioni per motivi che esulano le attività didattiche o la comunicazione istituzionale della Scuola.

3. In particolare, è assolutamente vietato diffondere immagini o registrazioni relative alle persone che partecipano alle videolezioni, disturbare lo svolgimento delle stesse, utilizzare gli strumenti digitali per produrre e/o diffondere contenuti osceni o offensivi.

#### **6 NORME FINALI**

- 1. In caso di violazione delle norme stabilite nel presente Regolamento, l'Istituto nella persona del suo rappresentante legale, il Dirigente Scolastico, potrà sospendere l'account dell'utente o revocarlo in modo definitivo senza alcun preavviso e senza alcun addebito a suo carico e fatta salva ogni altra azione di rivalsa nei confronti dei responsabili di dette violazioni.
- 2. Il mancato rispetto di quanto stabilito nel presente Regolamento da parte degli alunni può portare all'attribuzione di note disciplinari e all'immediata convocazione a colloquio dei genitori,

e, nei casi più gravi, all'irrogazione di sanzioni disciplinari con conseguenze sulla valutazione intermedia e finale del comportamento.

- 3. L'Amministratore ha accesso a qualsiasi dato memorizzato negli account creati, inclusa la mail. Pertanto in caso di **attività anomale o segnalazioni relative a presunte violazioni** del presente **Regolamento**, l'Amministratore si riserva la possibilità di controllare il contenuto degli account. Per ulteriori informazioni si rinvia al link: <https://support.google.com/accounts/answer/181692?hl=it>
- 4. L'Istituto si riserva la facoltà di segnalare alle autorità competenti, per gli opportuni accertamenti ed i provvedimenti del caso, le eventuali violazioni alle condizioni di utilizzo indicate nel presente Regolamento, oltre che alle leggi ed ai regolamenti vigenti.
- 5. L'account sarà revocato dopo **30 giorni** dal termine del percorso di studi presso l'Istituto per gli studenti e del rapporto lavorativo per i docenti assunti a tempo indeterminato e determinato (con termine incarico: 30 giugno).

Nel caso di supplenze brevi, l'account sarà invece revocato dopo **15 giorni** dal termine del contratto.

I suddetti utenti, pertanto, dovranno provvedere a scaricare e salvare dal proprio account i materiali e i file di interesse entro tale periodo.

- 6. L'Istituto si impegna a tutelare i dati forniti dall'utente in applicazione del GDPR n. 679/16, del D.Lgs. n.196/2003 "Codice in materia di protezione dei dati personali" e successive modifiche e integrazioni, ai soli fini della creazione e mantenimento dell'account.
- 7. Il servizio è erogato dal fornitore che applica la propria politica alla gestione della privacy.
- 8. L'utente può conoscere in dettaglio tale politica visitando il sito web del fornitore al seguente link

Approvato dal Collegio Docenti del 15 dicembre 2022 Approvato dal Consiglio di Istituto del 16 dicembre 2022